THE #1 PROGRAMMER EXCUSE FOR LEGITIMATELY SLACKING OFF:

"MY CODE'S COMPILING."

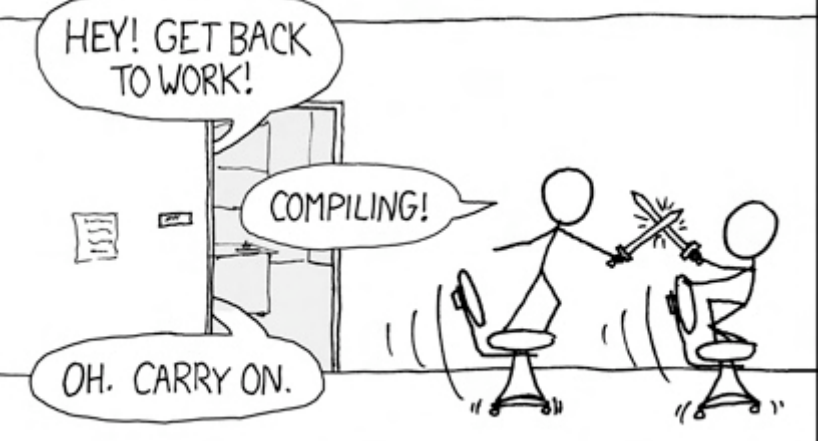

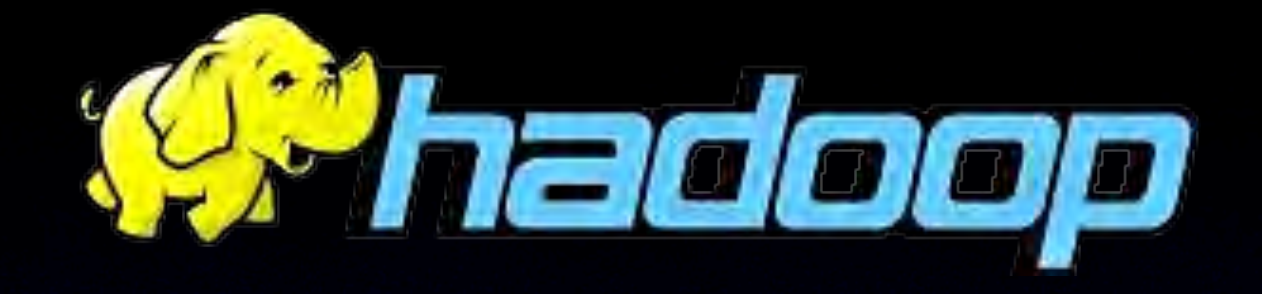

Hadoop: Apache's Open Source Implementation of Google's MapReduce Framework

> Hacked Existence Team Joey Calca & Ryan Anguiano <http://hackedexistence.com>

### Cloud Computing

- Clouds are big piles of other people's machines, plus virtualization
- Remote
- Scalable
- Virtual
- High Level API

• Course Grain data processed in parallel

Courtesy Stanzione, Sannier, and Santanam, Arizona State University

### How much data?

- Wayback Machine has 2 PB + 20 TB/month (2006)
- Google processes 20 PB a day (2008)
- "all words ever spoken by human being"  $\sim$  5 EB
- NOAA has ~ IPB climate data (2007)
- CERN's :HC will generate 15 PB a year (2008) Stats from The iSchool University of Maryland

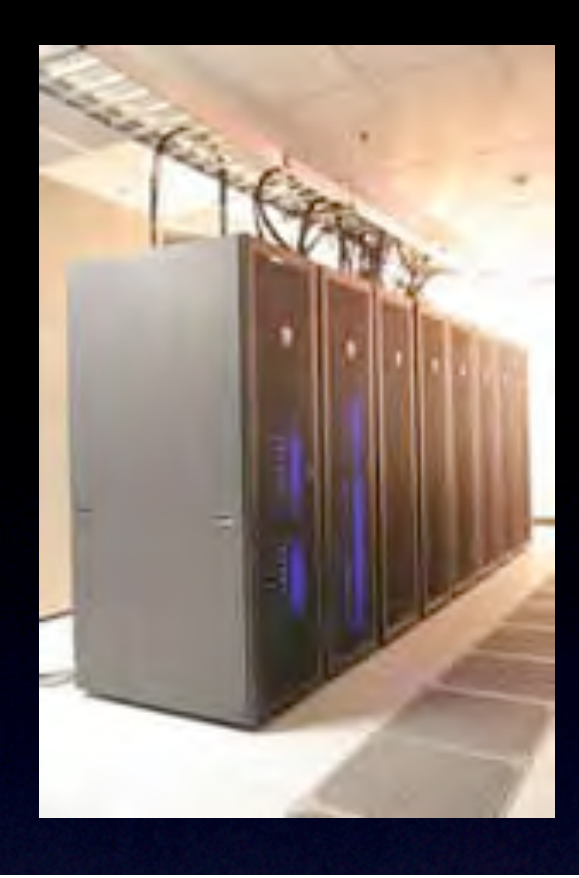

## Saguaro Cluster

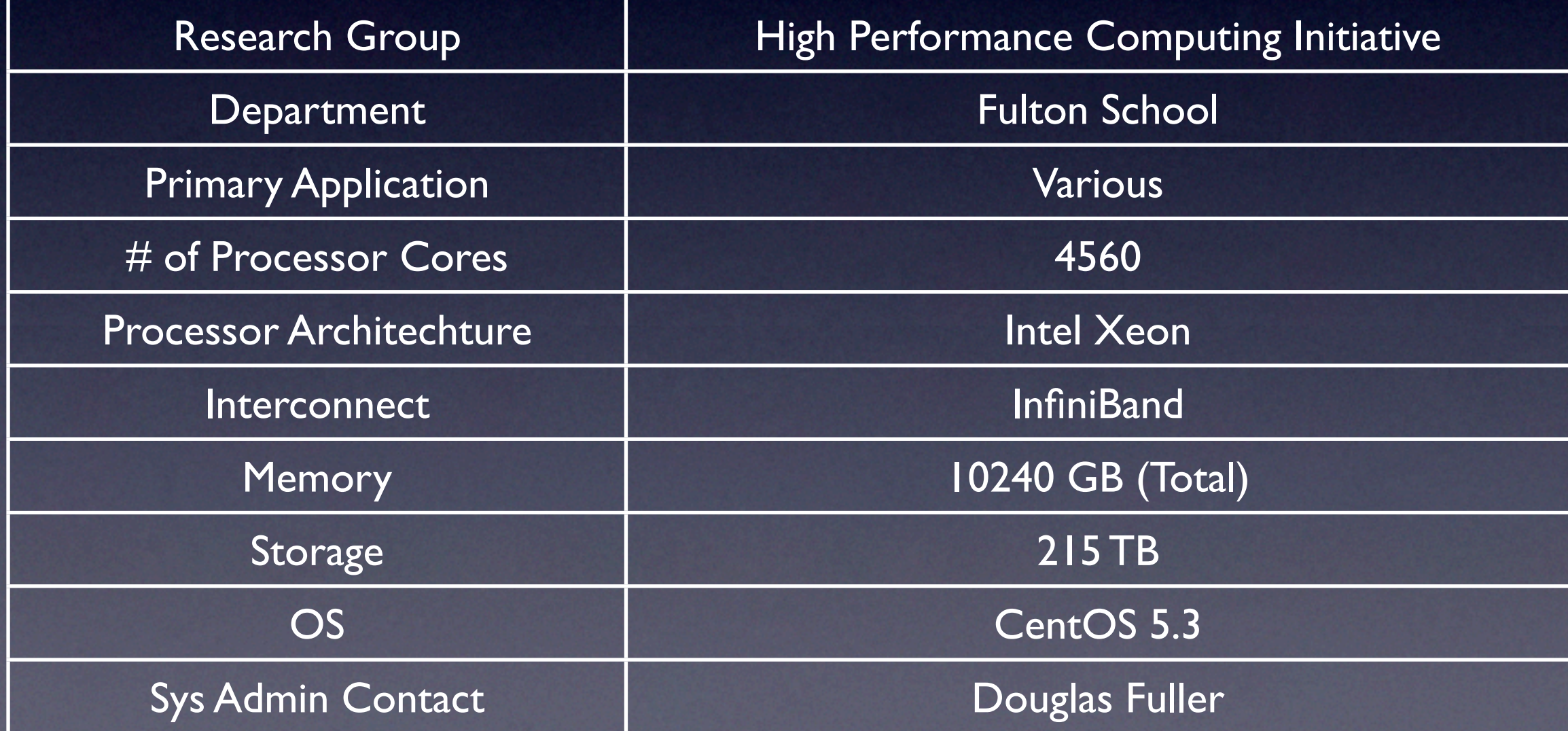

## Google's Map/Reduce

- •Google 2004 at The Sixth Symposium on Operating System Design and Implementation
- •Processing and Generating large data sets
- •Many real world tasks are expressible in this model
- •Automatically parallelized for a large cluster of commodity machines

### Google's Map/Reduce

- •Input -> Mapper -> Intermediate <key/value> Pairs -> Reducer -> Output
- •Easy to utilize resources of large distributed system without any experience
- Highly scalable: typically processes many terabytes of data in parallel
- •Upwards of 1,000 MapReduce jobs are executed on Googles clusters daily

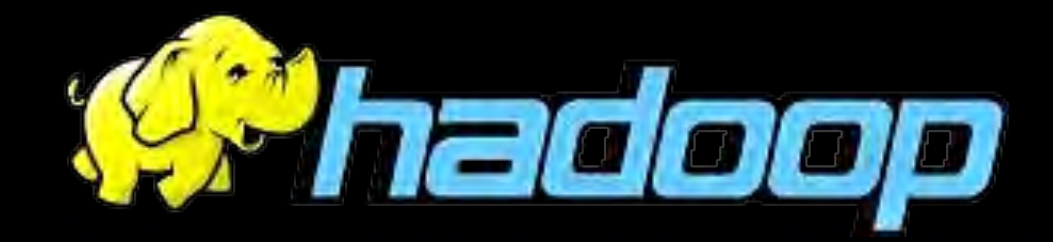

- Apache Project's Open Source Implementation of MapReduce
- JAVA Based
- Hadoop has been demonstrated on clusters with 2000 nodes. The current design target is 10,000 node clusters.
- <http://hadoop.apache.org>

### Mapper

- Map is a special function that applies the function f to each element in the list
- Map[f,(1,2,3,4,5)] ->  ${f[1], f[2], f[3], f[4], f[5]}$

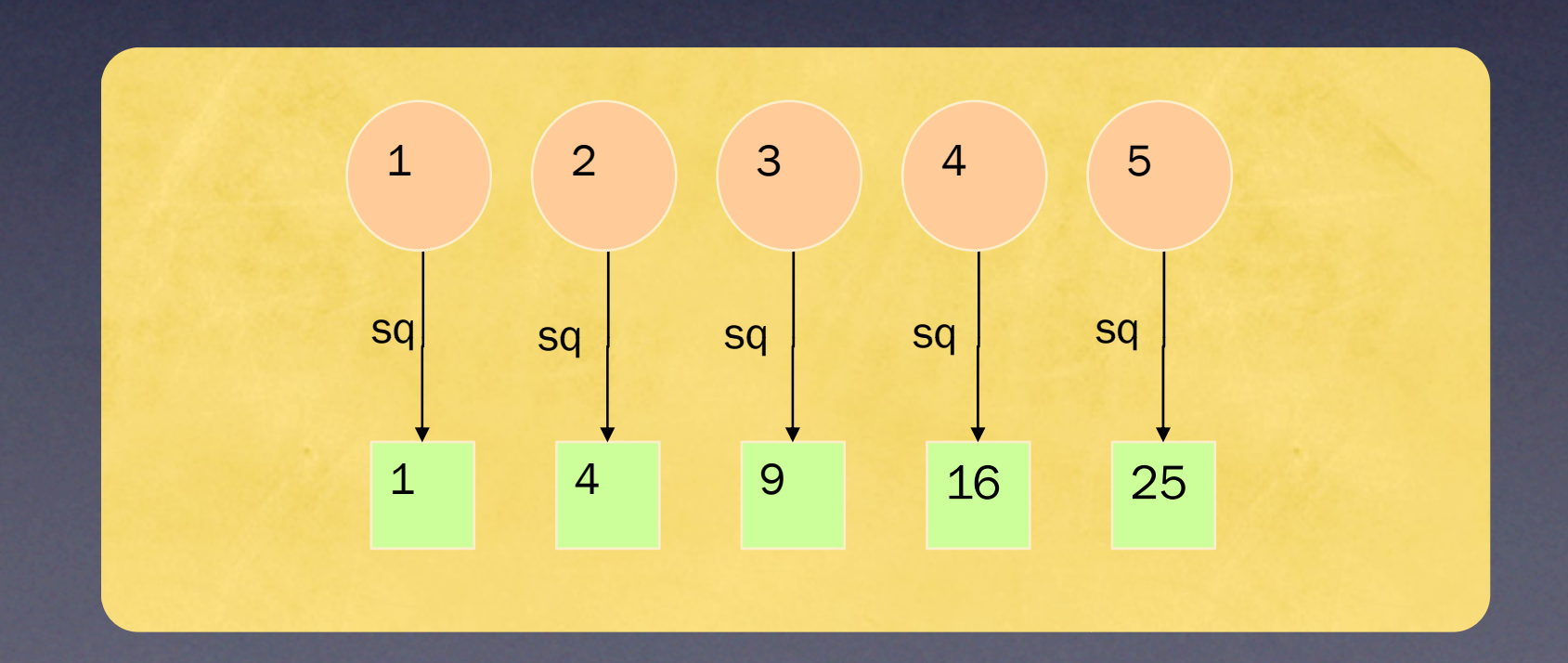

# Mapper

#### • Input:

- The Entire Data Set
- Maps all the input values to a key
- map() is called once for each line of input
- Output
	- Collects <key, value> pairs
	- Passes to reducer as hashmap

### Reducer

- Reduce[f,x,list]
- Sets an accumulator
- Initial value is x
- Applies f to each element of the list plus the accumulator
- Result is the final value of the accumulator
- Reduce[f,x, $\{a,b,c\}$ ] => f[f[f[x,a],b],c]

### Reducer

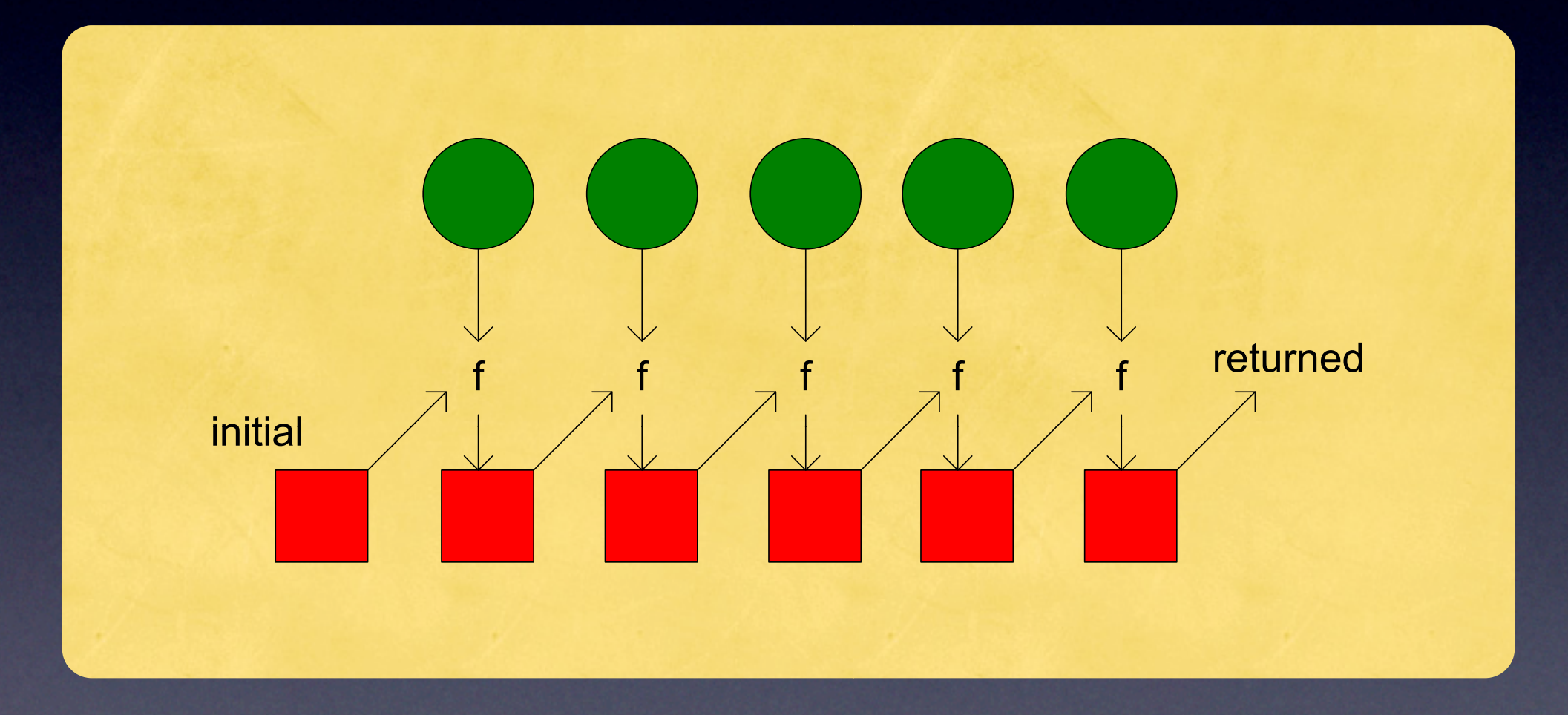

### Reducer

- Input
	- The output <KV> hashmap from the mapper
	- f(x) is performed on every x with a common key
- Output
	- A <KV> list of the output of reduce()

### Map/Reduce Framework

- Map is implicitly parallel
- Order of application of function does not matter
- Reduce is executed in serial on a single node
- The results of map() are copied and sorted then sent to the reduce()

### Map/Reduce Framework

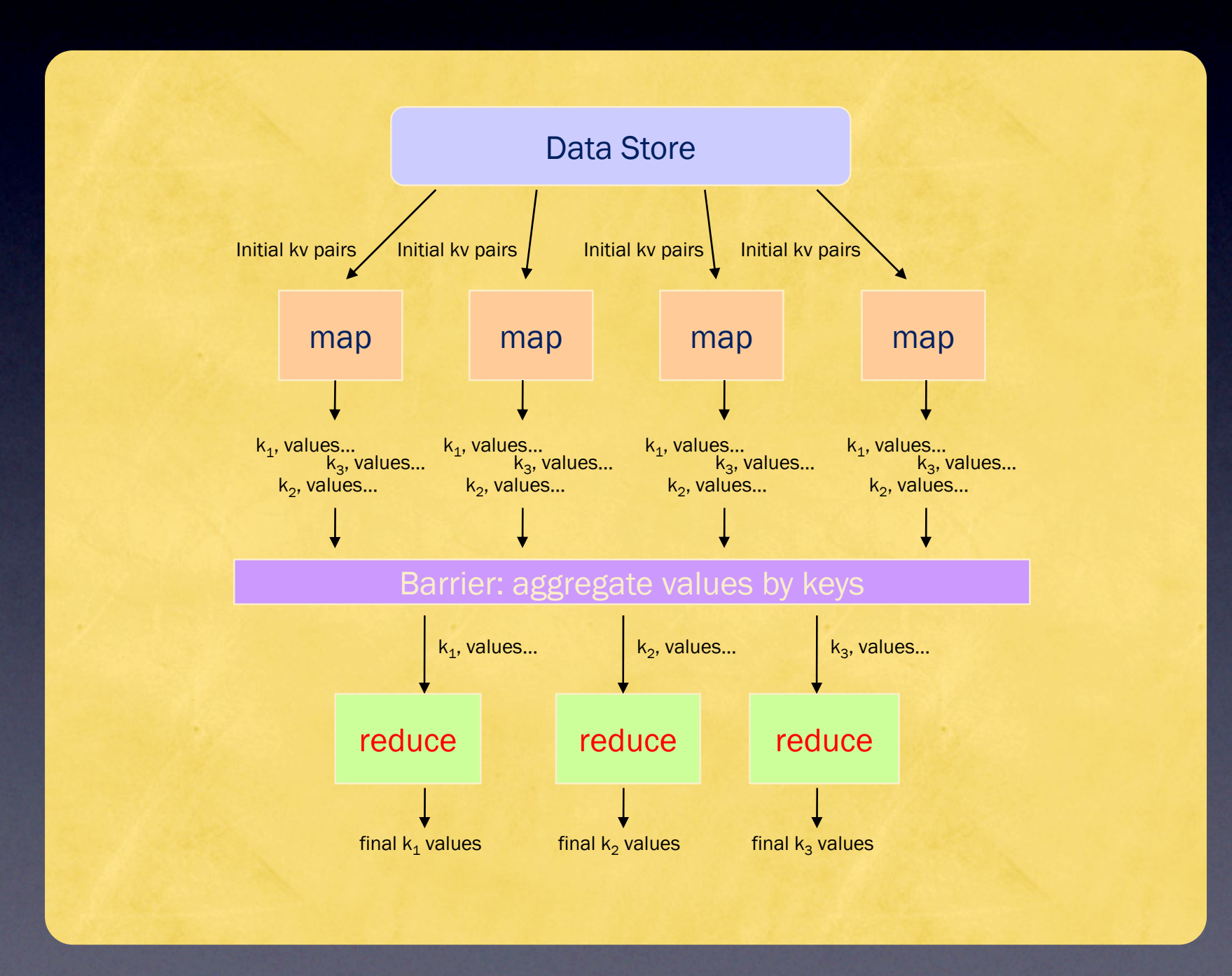

### Map/Reduce Framework

- Programmer does not have to handle:
	- Work distribution
	- Scheduling
	- Networking
	- Synchronization
	- Fault recovery (if a map or reduce node fails)
	- Moving data between nodes

### Master Node

- Assigns tasks and data to each node
- Hosts an http JobTracker on port 50030
- Queries each node
- Kills any task that does not respond
- Re-Batches killed tasks out to next available node

- Ability to port mappers and reducers to any language that is executable on each node
- Input is read from stdin() • def read\_input(file): for line in file: yield line.rstrip()

• Output is a hashmap, which is a string in the form: <Key (tab) Value> • Output is written to stdout() • print "%s\t%s" % (key, value)

- The utility packages all executables into a single JAR
- JAR is sent to all nodes
- Distributed Cache files are symlinked to the current working directory

SHADOOP\_HOME/bin/hadoop\_jar\_SHADOOP\_HOME/contrib/streaming/hadoop-0.19.0-streaming.jar \

- $-$ input inputDirs
- -output outputDir \
- -mapper mapperExecutable \
- -reducer reducerExecutable \
- -file PathOfFilesToBePackaged
- -cacheFile 'hdfs://pathToFile#symlink' \
- -jobconf mapred.job.name='jobName'

SHADOOP\_HOME/bin/hadoop\_jar\_SHADOOP\_HOME/contrib/streaming/hadoop-0.19.0-streaming.jar \

- -input /datasets/Netflix-dataset/training\_set\_reorg/\*\
- -output pyNetflix10utput \
- -mapper pyMapper.py \
- -reducer pyReducer.py \
- -file /home/ranguiano/workspace/pyNetflix1/pyMapper.py \
- -file /home/ranguiano/workspace/pyNetflix1/pyReducer.py \
- -cacheFile 'hdfs://s49-1.local:9001/datasets/Netflix-dataset/movie\_titles.txt#movie\_titles.txt' \
- -jobconf mapred.job.name='pyNetflix1'

- -mapper and -reducer can be set to a java class or any file that can be executed locally
- Files and/or Archives can be distributed to each node or to distributed cache

### Reporting

- Stdin/Stdout used for data, Stderr used for communication to Master Node
- Counter must be reported after every output line to track job progress report:counter:pyNetflix1,mapper,1
- Status messages can be used to track errors in log files report:status:Movie not found

# HDFS

- Hadoop Distributed File System (HDFS) Google uses GoogleFileSystem (GFS)
- High fault-tolerant, low cost hardware
- High throughput, streaming access to data
- Data is split on 64 meg blocks and replicated in storage

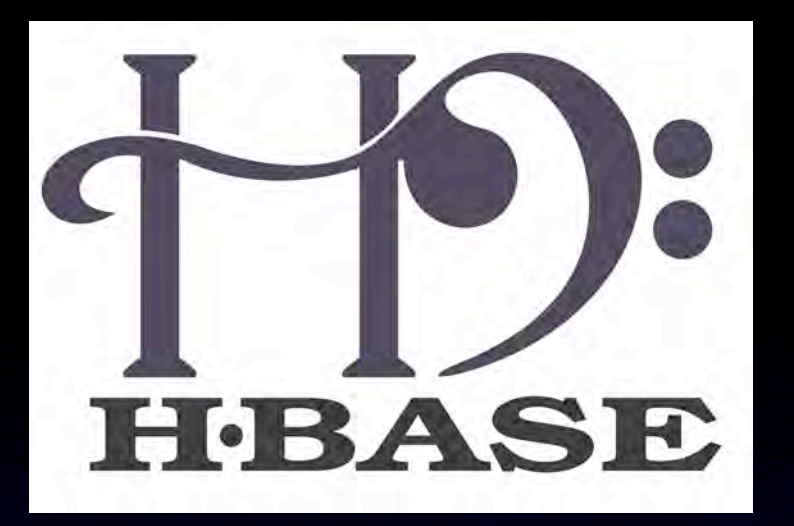

- HBase is equivalent to Google's BigTable
- NON-RELATIONAL DATABASE
- Is not built for real-time querying
- **Moving away from per-user actions**
- Towards per-action data sets

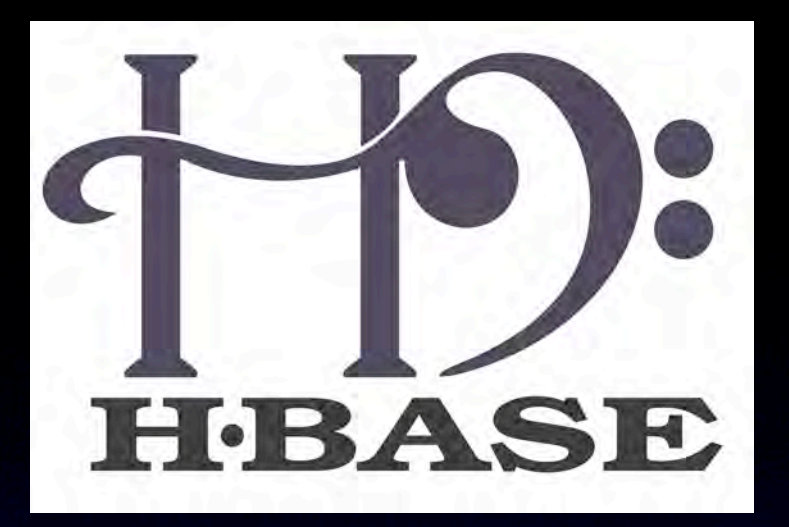

- Distributed
- Multi-dimensional
- De-Normalized Data
- HBase is not an SQL Database

### HBase Tables

- Table Schema defines Column Families
- Column Family contains multiple Columns
- Each Column has Versions (Z-axis)
- Everything except table name stored as byte<sup>[]</sup>

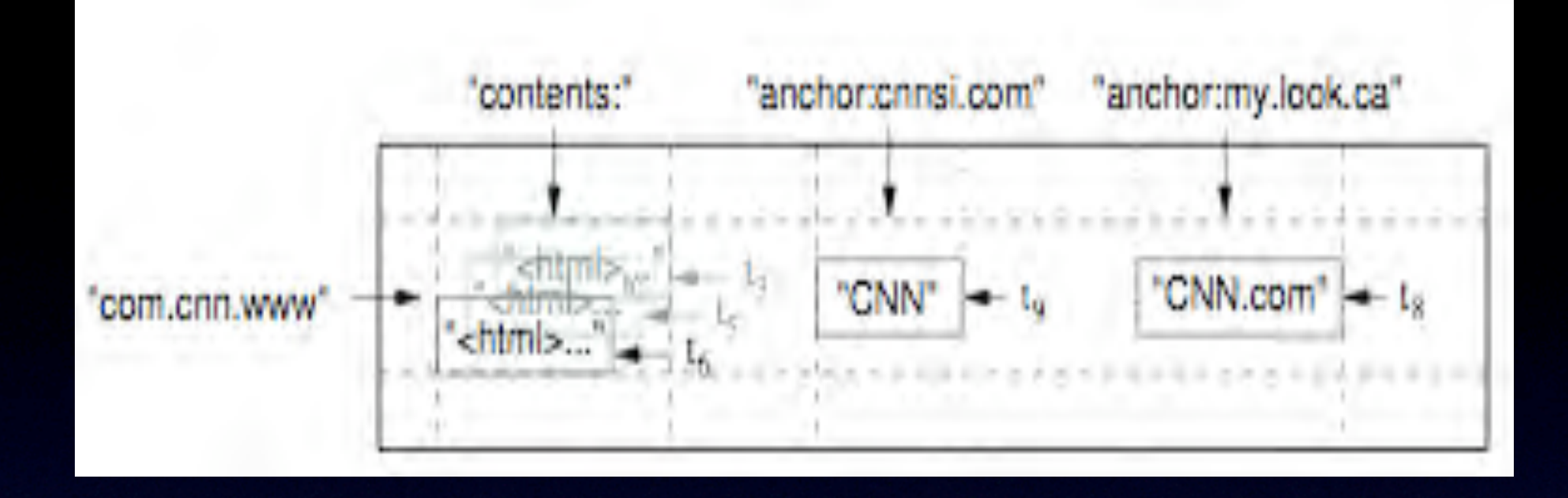

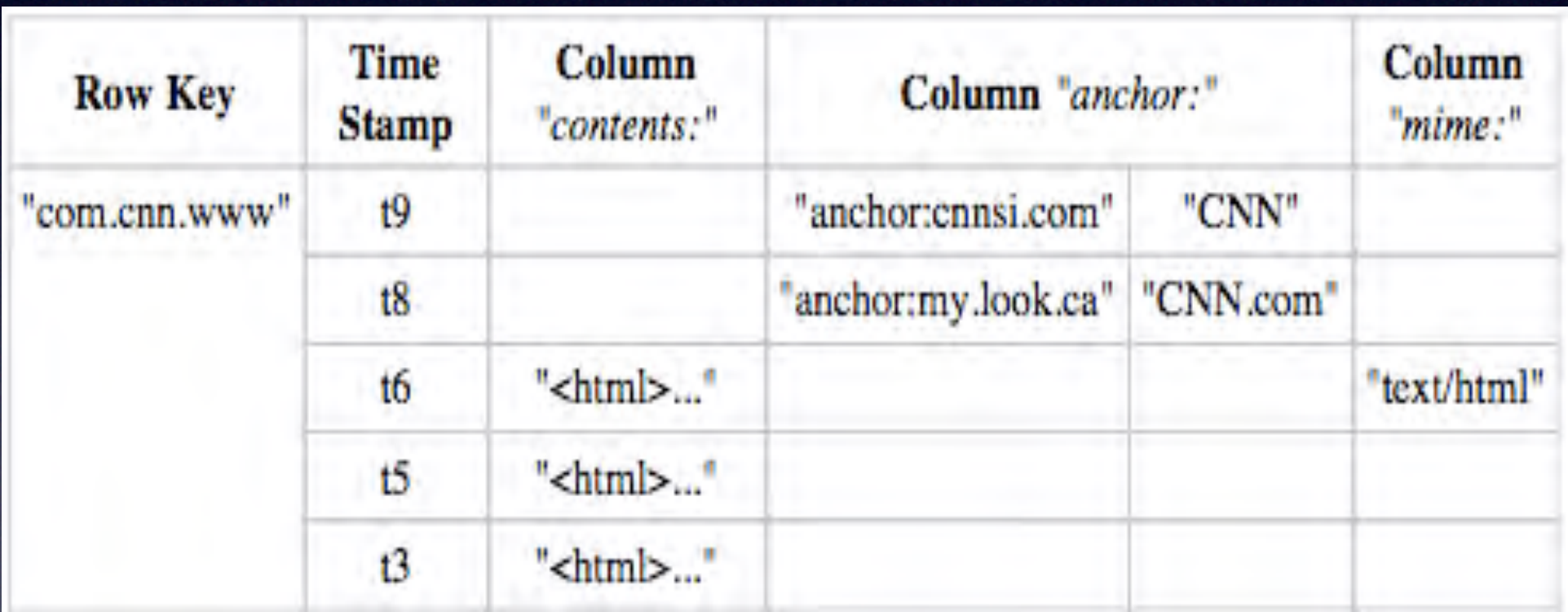

\*Taken from HBase Documentation

# Amazon's Elastic Compute Cloud (EC2)

- Web service that provides resizable compute capacity in Amazon's Cloud.
- Hadoop is packaged as a public EC2 image (an AMI) so it is easy for us to get up and running with a cluster.
- ec2-describe-images -a | grep hadoop-ec2-images
- Extremely simple to setup an elastic hadoop cloud
- <http://aws.amazon.com/ec2/>

### Amazon's Pricing

#### EC2

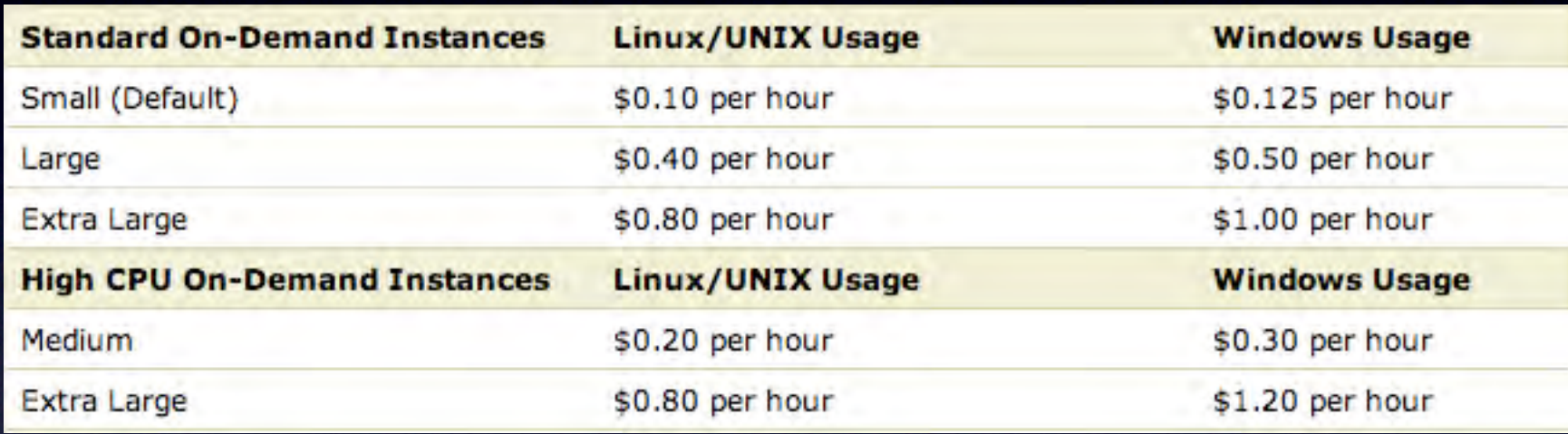

#### S3 (Amazon's Simple Storage Service)

#### **Storage**

- \$0.150 per GB first 50 TB / month of storage used
- \$0.140 per GB next 50 TB / month of storage used
- \$0.130 per GB next 400 TB /month of storage used
- \$0.120 per GB storage used / month over 500 TB

#### **Data Transfer**

- S0.170 per GB first 10 TB / month data transfer out
- S0.130 per GB next 40 TB / month data transfer out
- S0.110 per GB next 100 TB / month data transfer out
- \$0.100 per GB data transfer out / month over 150 TB

#### **Requests**

- \$0.01 per 1,000 PUT, COPY, POST, or LIST requests
- \$0.01 per 10,000 GET and all other requests\*
- \* No charge for delete requests

### 2 GB dataset of movie/user/ratings

**Training\_set1.txt...Training\_set17770.txt:** 

- **MovieIDs range from 1 to 17770 sequentially.**
- **CustomerIDs range from 1 to** *2649429***, with gaps. There are 480189 users.**
- **Ratings are on a five star scale from 1 to 5.**
- **Dates have the format YYYY-MM-DD.**

**1: [Movie 1 of 17770] [CustomerID,Rating,Date] 1116, 3, 2006-04-17 2, 5, 2007-07-07** 

- Default input dataset creates one mapper per file
- Inefficient when dealing with 17,770 files
- Need to optimize  $#$  of files to the number of mappers available
- Awk script used to reorganize input dataset into 104 files to be used on 100 procs
- Insures that all mappers are being utilized while optimizing file I/O

netflixReorg.awk: # tokenize on ":"  $BEGIN \{ FS = ":" \}$ # if it is the first line, movieID = first token  $\{ \text{if}(\text{FNR} == 1) \text{ movie} | D = $1 \}$  $#$  if it is not the first line, output movielD "," first token if  $(FNR := 1)$  print movielD","  $$1$ }

- Efficiency gained by reorganizing input dataset
- Netflix1 43:27
- Netflix1Reorg 9:55
- pyNetflix1 13:02
- awkNetflix1 9:04

### Netflix1 Program

- Produce statistical information about each movie in the dataset
- It took the entire Netflix dataset as input
- Produced the first date rated, last date rated, total rating count and average rating for each movie as the output

### Netflix1 Mapper

- **Input: Netflix Prize Training Set**
- output: <movieID, ratingAndDateRated>
- one <K, V> pair for each movieID in the input data set

# Netflix1 Mapper Code

• Netflix1/MyMapper.java

### pyNetflix1 Mapper Code

• pyNetflix1/pyMapper.py

### awkNetflix1 Mapper Code

• awkNetflix1/awkMapper.awk

# Mapper Comparison

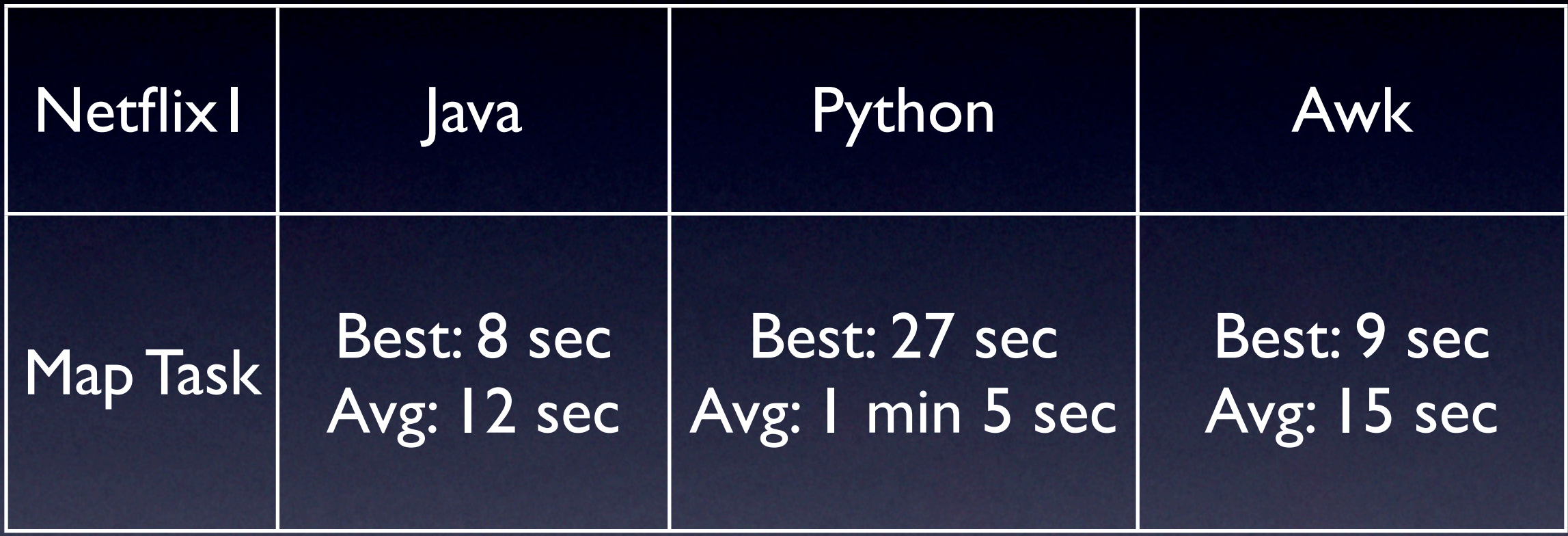

### Netflix2 Reducer

- The Netflix2 program calculates statistics based on the users in the dataset
- **Netflix2 Mapper output**
- <userID, movieID : rating : dateRated>
- Netflix2 Reducer output
- <userID, ratingCount : avgRating : ratingDelay : movieRatingDateList >

### Netflix2 Reducer Code

• Netflix2/MyReducer.java

### pyNetflix2 Reducer Code

**• pyNetflix2/pyReducer.py** 

### Reducer Comparison

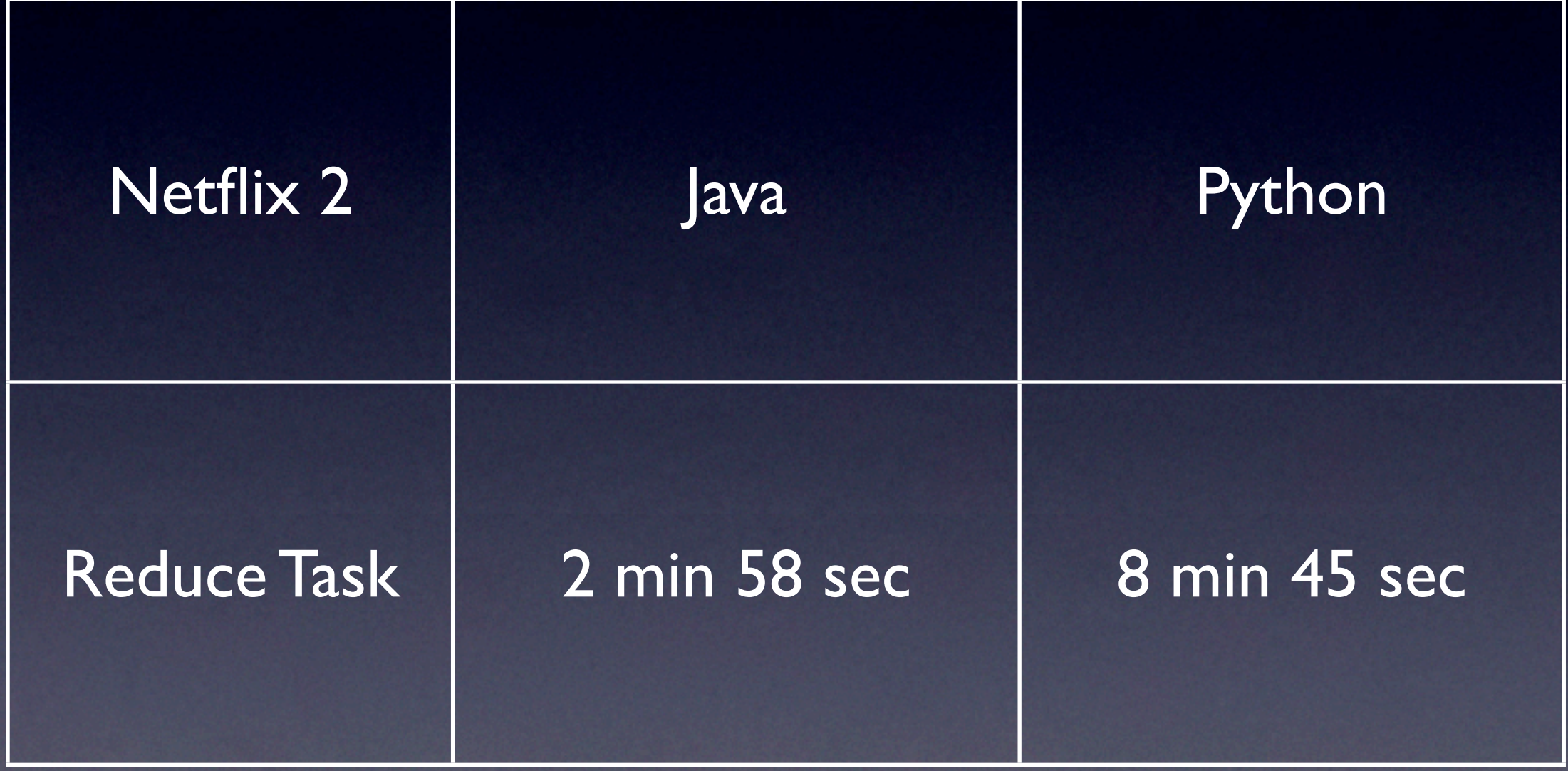

### Shoutouts

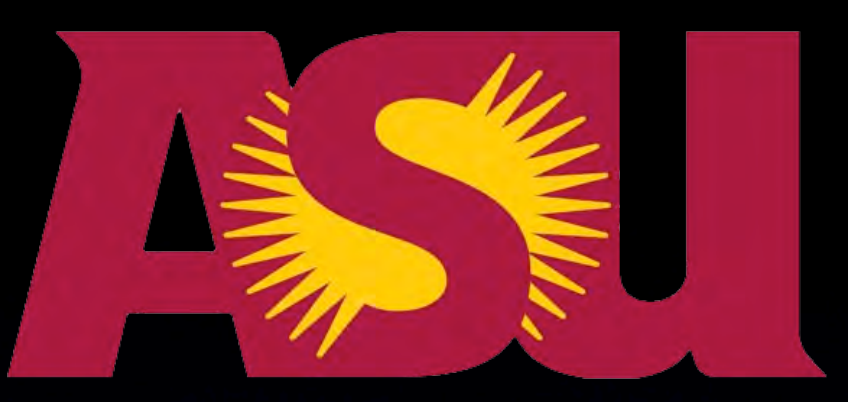

- Dr. Adrian Sannier University Technology **Officer**
- Dr. Dan Stanzione Jr. Director of High Performance Computing Initiative
- Dr. Raghu Santanam Associate Professor
- Nathan Kerr and Jeff Conner

### Thank you

Joey Calca [r3dfish@](mailto:r3dfish@gmail.com) [hackedexistence.com](mailto:r3dfish@gmail.com) Ryan Anguiano bl4ckbird@ hackedexistence.com

### <http://hackedexistence.com>

### Questions?